## **How To Download Photoshop For Free On Pc [REPACK]**

Installing Adobe Photoshop is relatively easy and can be done in a few simple steps. First, go to Adobe's website and select the version of Photoshop that you want to install. Once you have the download, open the file and follow the on-screen instructions. Once the installation is complete, you need to crack Adobe Photoshop. To do this, you need to download a crack for the version of Photoshop you want to use. Once you have the crack, open the file and follow the instructions to apply the crack. After the crack is applied, you can start using Adobe Photoshop.

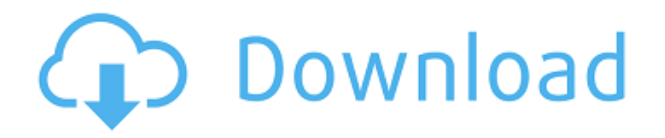

As far as the UI of Photoshop is concerned, there isn't much to talk about since it hasn't changed much at all from the last version. It's a bit more friendly to use, with the help of icons that make it clear what the functions are. You'll notice that some things have been moved into Smart Objects, like the ability to select multiple areas by pressing Shift+click. Some of the panels have moved around a bit, like the adjustment settings which have moved to the left side. The full suite of icons are still there, like the grids for aligning and rotating, and all but the most unusual of adjustments, like the Liquify tool, can be found in the Adjustments panel. There are also a number of tools which are missing when compared to the previous version, such as cloning, trapping, and the lens correction module that has been replaced with Lensbaby. **ABOVE:** The (Common) Layers panel is the same. **BELOW:** This is the same area, but with the Layers panel removed. Notice that dynamic filters and adjustments are only available on the right. The Lensbaby lens correction tool lives on in Photoshop CC 2020, but there are no further plans to make it available to the version of Photoshop you can download for free. It lives on in Photoshop CC 2020 as a separate tool via the More menu. So, what is new? Well, for starters, some of the differences are kind of irrelevant to the vast majority of users and some are definitely aimed at pro creators using Photoshop with both the Corel and Adobe platforms. For example, Motion Blur can now be applied to video. You'll find more details in the next section, but the short version is, yes, you can now apply motion blur to a video file. (This was one of the features asked for in the Adobe forum.)

## **Download Photoshop 2021 (Version 22.4)With Keygen PC/Windows 2022**

## **What are some limitations for designers using Adobe Photoshop product?**

Adobe Photoshop is an amazing product. It is the most complex piece of software that can be purchased today. It has been the standard for professional graphic design for over thirty-five years. It is the most powerful software today and has the ability to open stunning files from the past and manipulate them into images that appear just as they did thirty-five years ago. As technology gets better, it is imperative that Photoshop keeps up or continues to be the standard for graphic design. Adobe Photoshop is a lengthy learning curve, but as graphic design becomes more sophisticated with trends in technology, Adobe Photoshop becomes less useful. The change from traditional desktop publishing to the tool that is called design on a mobile phone today is part of the reason that the market for graphic design software is changing. **What It Does:** The adjustment brush is a tool to be used with the eraser. It lets you decide the blend mode of your layer. Via the adjustment layer settings, you can accept or modify the effect that's created by the blend mode. The Healing Brush tool uses information from adjacent layers in your image to make changes to your image. With the help of healing layers, you can remove blemishes and dark parts of images while making them look more natural. **Learn More About:** If you interested in getting started with Photoshop, you might prefer to read our beginner's guide. Or you might want to learn about the basic tools of the Edit panel. If you're more interested in using Photoshop for effects editing, check out this blog post. The next version of Photoshop will introduce the new compositing features will introduce Speed Painting tools to help you spontaneously create motion. Because Photoshop core uses technology from the web, many of the features of the new Photoshop core and related platforms will be available to web developers. 933d7f57e6

## **Photoshop 2021 (Version 22.4) Download free With Product Key With Serial Key Windows 10-11 2023**

Designing with Fireworks and Photoshop Elements: Vol. 1 Using Fireworks CS5 and Photoshop Elements 11 for Web Design provides step-by-step instructions for creating web pages using Fireworks CS5 and Photoshop Elements 11. (Extract) With Photoshop Elements, you can edit and create media like photos, videos, and graphics. And with the addition of the latest Photoshop, you can easily edit text, manipulate shapes, and create 3D objects. Photoshop can be used from a local hard drive, and has multi-touch support, multiple user authentication options, and support for dual screens. New tools in Photoshop also make it easier than ever to share and collaborate on projects. You will learn how to retouch any type of image with Photoshop. You will learn how to retouch eye portraits. You will learn how to retouch highlights and shadows. You will learn how to use Photoshop tools to remove an unwanted object or person from your image, and how to add a new background. In the list, Photoshop's change tracking tool, object snaps, and history panel are among the most popular and important tools found in Photoshop Designers love to use this tool, as it helps them make the object snap and change tracking more productive and intuitive. Object snaps are used to align and position objects simply by touching them. You can easily move any Photoshop element, layer, or even whole canvas, while maintaining the integrity of your original image. This tool is an indispensable tool for flawless image editing. The History Panel is another one that you have to try. You can find the history of any change you made to an image and easily undo it. This tool helps to simplify editing. Finally, to simplify it further, Photoshop is now much easier to use. It allows you to move, copy, and resize everything with the click of a button.

how to download photoshop for free on android how to download photoshop for free on mac m1 how to download photoshop for free on mac reddit how to download photoshop for free on laptop how to download photoshop for free on mac how to download photoshop for free on windows 7 how to download photoshop 2020 for free how to download photoshop 2021 for free how to download photoshop for windows 10 for free how to download photoshop full version for free

Vision system for corrections is the latest feature from AdobePhotoshop. It has been in the whole revision of the software and it is an important predecessor of PhotoRetoucher plug-in, which aims to replace the Photoshop plug-in system. It has been integrated into the latest versions of Photoshop to make this additional feature. It is a major upgrade for the Adobe Photoshop CC version. Just like other versions of the Adobe Photoshop Toolbox, the latest version of it also has "Menu mode". It is a working mode where you can customize the menu according to your needs. It is also a main media and theme shortcut to the desktop. In 1988, Thomas and John Knoll developed the first basic version of Photoshop. Later, it was taken over by Adobe systems. Then the software has been upgraded and updated with more advanced features, a set of tools, and commands. We've put together a list of some of the best and most-used Photoshop tips and tricks. From applying Kaleidoscope Colour Lens Filters, changing your background or adding some visual spice to your images - these are some of the most powerful Photoshop features that designers use everyday. If you're looking for some Photoshop tips such as how to unlock some hidden artistic elements and save money with Adobe Illustrator and photo editing software, then keep reading! No matter how many versions and whatever new feature Adobe may introduce with Photoshop, there were few tools that were tested with time and remained sturdy and highly important in the chronicles of development. They define the importance of Photoshop and cope up with changes in the technological world. Designers love to work on these tools, regardless of the way they put them to use in correcting images or designing a brochure, website or even a mobile application. The list of top ten tools and

features are proved as the best of Photoshop.

The "Photoshop" search box, when activated, always searches for matching images in Adobe Bridge. In a future release, the "Photoshop" search box will be updated to point to matching images in Photoshop. Learn more about this change at **http://forums.adobe.com/thread/986280** Adobe Photoshop is a photo editing software software developed by Adobe. It was originally released in 1991 as a competitor of Apple's Photo-Paint. Photoshop is a raster image editor. When you open a raw image file, you'll see a blank bitmap. With the wrong settings, you may end up with a blank background in your image. The algorithm that Photoshop uses is not the same as a scanner. Instead, it works like a piece of paper with marks on it. The more marks on an image, the more clarity and detail there is. The essential and most powerful feature of Photoshop is really the ability to easily adjust very subtle details in a photo. With it you just select an area with subtle changes on a photo and easily tweak things like highlights, shadows, exposure, brightness, contrast, etc. No matter how much you dig yourself into photo editing, here is one feature that will always stay with you. When you're finished, you can automatically generate a copy for safe keeping. If you're interested in more tutorials for Adobe Photoshop, you can check out our complete list of tutorials , The Ultimate Beginner's Guide to Photoshop , The Ultimate Beginner's Guide to Photoshop . You can also try out www.dasdesign.de or www.pixlr.

<https://magic.ly/1queafiKrostji/AutoCAD-Crack-License-Key-Full-WinMac> [https://new.c.mi.com/ng/post/47853/AutoCAD\\_200\\_Crack\\_Full\\_Version\\_Download\\_PCWindows](https://new.c.mi.com/ng/post/47853/AutoCAD_200_Crack_Full_Version_Download_PCWindows) <https://magic.ly/erguAsuze/AutoCAD-2022-24.1-Crack-Activation-Code-For-PC-Latest> [https://new.c.mi.com/ng/post/47848/AutoCAD\\_With\\_Product\\_Key\\_Free\\_2022\\_New](https://new.c.mi.com/ng/post/47848/AutoCAD_With_Product_Key_Free_2022_New) <https://magic.ly/1ingeYstigze/AutoCAD-Crack-Torrent-32or64bit> <https://techplanet.today/post/autocad-191-crack-free-download> [https://new.c.mi.com/th/post/1111439/AutoCAD\\_Crack\\_Keygen\\_For\\_LifeTime](https://new.c.mi.com/th/post/1111439/AutoCAD_Crack_Keygen_For_LifeTime) <https://magic.ly/theonoepmi/AutoCAD-20.1-Crack-For-PC-March-2022> <https://techplanet.today/post/autocad-crack-product-key-full-free-macwin> [https://new.c.mi.com/th/post/1114335/AutoCAD\\_231\\_Crack\\_3264bit](https://new.c.mi.com/th/post/1114335/AutoCAD_231_Crack_3264bit)

However, many people aren't aware of the fact that a complete Photoshop is available for all windows and it even works on Mac. It's the most common software package needed for separating and editing raster images—such as photographs, drawings, and crafts. This way, users can eliminate the need for additional software packages for every piece of data. Adobe Photoshop lets you create stunning graphics with layers, move and blend objects, work withdraw full page editing tools like rulers, guides and grids and more. With this modern tool, you can re-size, rotate and move images. Then, you can use smart object and use the features to create a photo-realistic effect. A versatile tool that can handle large files, you can edit all types of images and graphics in a short time. Best Commercial Software! Adobe Photoshop transforms the way photos are created and shared and gives every photographer the compelling power and control of creative editing any kind of image and photo manipulation. It is also used in every field which ranges from graphic design, photography, and web design and publishing, to SEO, video editing, and publishing. With Creative Cloud Libraries and a new Efficient flat file formats its becoming easier to share your full Photoshop files or just the layers and smart object and image assets that are important to you. The Curves tool can help you make the perfect Levels adjustment instead of using select elements. You can use Curves to increase or decrease the tonality in any photo. This is a great tool if your photos have an overall look that doesn't exactly match your desired look. All you have to do is adjust the Overlay slider and drag the slider to the left or right to complete the Levels adjustment. Once you've made the tweak, you can then select an area of the photo and choose Create Clipping Mask to place a clipping mask and protect the area.

<https://assetrumah.com/photoshop-cc-2014-download-with-activation-code-win-mac-x32-64-2022/> <http://trungthanhfruit.com/how-to-download-oil-paint-filter-in-photoshop-cs6-repack/> <https://noirmien.com/wp-content/uploads/2022/12/winole.pdf>

[http://alghadeer.net/wp-content/uploads/2022/12/Download-free-Photoshop-CC-2014-Torrent-Activati](http://alghadeer.net/wp-content/uploads/2022/12/Download-free-Photoshop-CC-2014-Torrent-Activation-Code-Windows-1011-lifetimE-patch-2022.pdf) [on-Code-Windows-1011-lifetimE-patch-2022.pdf](http://alghadeer.net/wp-content/uploads/2022/12/Download-free-Photoshop-CC-2014-Torrent-Activation-Code-Windows-1011-lifetimE-patch-2022.pdf)

[https://lsfglobal.com/wp-content/uploads/2022/12/Download\\_free\\_Adobe\\_Photoshop\\_2022\\_Version\\_2](https://lsfglobal.com/wp-content/uploads/2022/12/Download_free_Adobe_Photoshop_2022_Version_2341_License_Key_Full__Hot__2023.pdf) 341 License Key Full Hot 2023.pdf

<https://www.riobrasilword.com/wp-content/uploads/2022/12/eveosb.pdf>

<https://thefrontoffice.ca/wp-content/uploads/2022/12/jennkait.pdf>

[https://www.distrixtmunxhies.com/2022/12/24/adobe-photoshop-cc-2015-version-18-with-keygen-torr](https://www.distrixtmunxhies.com/2022/12/24/adobe-photoshop-cc-2015-version-18-with-keygen-torrent-for-pc-2023/) [ent-for-pc-2023/](https://www.distrixtmunxhies.com/2022/12/24/adobe-photoshop-cc-2015-version-18-with-keygen-torrent-for-pc-2023/)

<https://rei-pa.com/photoshop-16-ls20-32-bit-free-download-fixed/>

[http://www.corticom.it/adobe-photoshop-2021-version-22-4-2-download-free-lifetime-activation-code](http://www.corticom.it/adobe-photoshop-2021-version-22-4-2-download-free-lifetime-activation-code-full-version-for-windows-x32-64-2022/)[full-version-for-windows-x32-64-2022/](http://www.corticom.it/adobe-photoshop-2021-version-22-4-2-download-free-lifetime-activation-code-full-version-for-windows-x32-64-2022/)

A more expensive plan, Adobe Creative Cloud is an annual subscription that lets you use Photoshop and Adobe XD on up to five computers and mobile devices, all owned and managed by you. It includes access to premier content, state-of-the-art tools, and more. And finally, the most expensive option is Access, which includes the full collection of Adobe's creative software – including Premiere Pro, Photoshop, Expression, and more -- as well as a full library of training videos, books, and more. To access Photoshop's many features, head to Tools, then Preferences, then Presets. From there, you can adjust the Tools palette layout, as well you can customize shortcuts, or change how the tools display on the Grid. Also note that the Grid, Compose, & Arrange, and Direction menus are located in the Edit Menu. Interestingly, the company is ditching the tag line. Instead, Adobe is focusing on its software's integrity, something that's more important than ever right now. It probably explains why a lot of its world-class software is still available as a stand-alone app on macOS. Photoshop pro is the world's most used and award-winning software. It's a \$100 billion industry by itself. It's a professional photo editing tool used by thousands of creative professionals around the world. On the surface, Photoshop is an enormously powerful and flexible image-processing tool. Its landmark features include the world's most user-friendly interface and support for layers. It's often used by professionals, and it's widely adapted for hobbyists and photo enthusiasts.